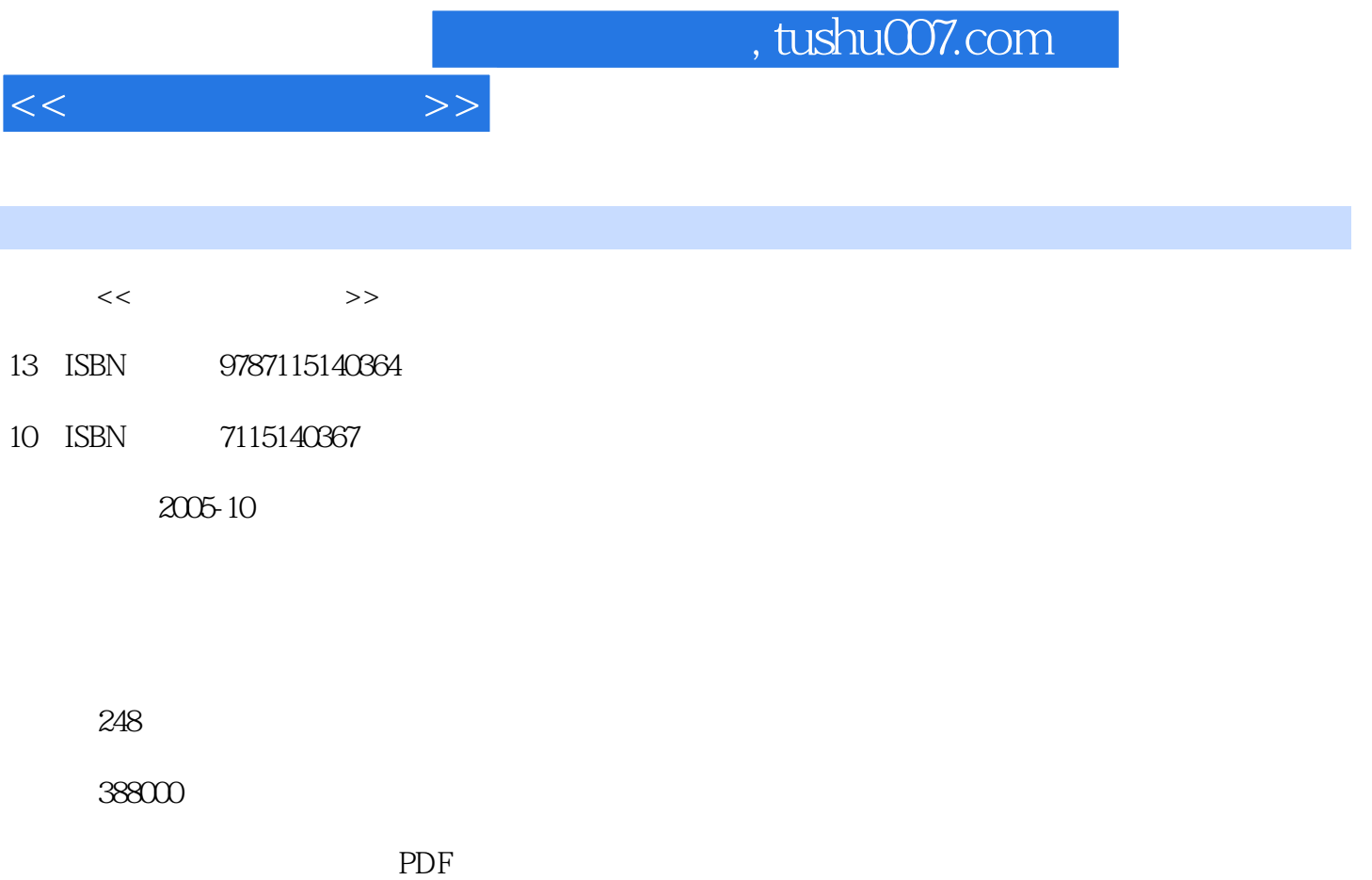

更多资源请访问:http://www.tushu007.com

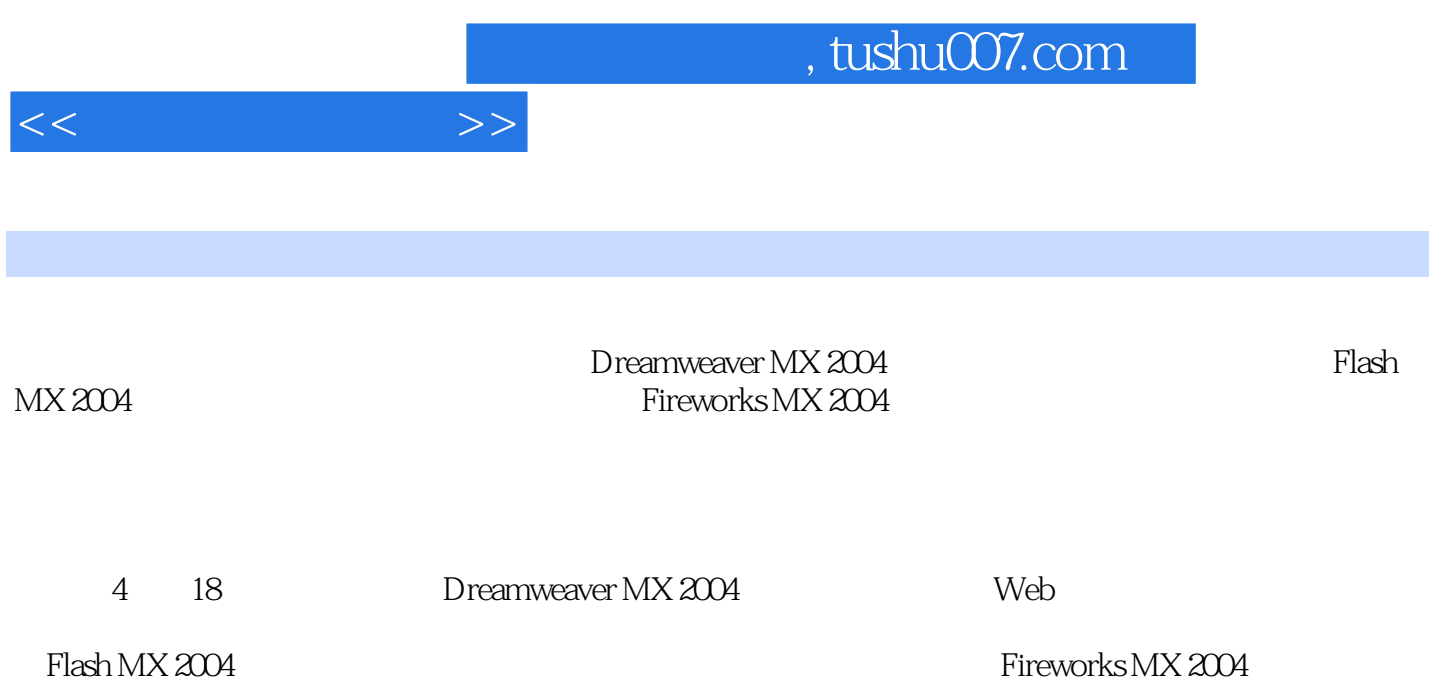

 $\frac{a}{\sqrt{a}}$ 

end and the methods of the MX 2004 of the MX 2004 of the Dreamweaver MX 2004 11.1<br>21.2 Dreamweaver MX 2004 31.2.1 Dreamweaver MX 2004  $21.2$  Dreamweaver MX 2004  $31.2.1$  $41.22$   $51.23$   $61.24$   $62$   $92$   $123$  $92.1$  102.2  $102.2$  132.2.1 132.2.2 142.3  $162.31$   $162.32$   $172.33$   $182.34$  $18 \quad 3 \qquad \qquad --- \qquad \qquad 213.1 \qquad \qquad 223.1.1$  $2231.2$   $2331.3$   $2431.4$   $243.2$ 使用布局视图进行页面布局 253.2.1 绘制布局单元格和表格 253.2.2 将内容添加到布局单元格中 2632.3 273.2.4 273.3<br>283.31 283.32 283.3 283.3 283.3.1 283.32 293.3.3 293.3.3 30 4  $\frac{314.1}{314.1}$  324.2  $334.3$   $354.4$   $364.5$   $37.5$   $\qquad$ 395.1 CSS 405.2 405.2 405.3 HTML 415.4  $425.5$   $435.6$   $455.7$   $XHTML$   $46.6$  $\frac{3}{476.1}$  476.1  $\frac{486.2}{486.2}$  496.3  $546.4$  55 7 577.1 587.1.1  $587.1.2$  JavaScript 617.2 Dreamweaver MX 2004 627.2.1 627.2.1  $627.22$   $637.23$   $657.24$   $657.3$   $667.31$ 667.3.2 667.3.3 687.3.4 697.3.5 707.3.6  $717.37$  737.38 73.8 738  $\qquad 758.1$  Fireworks  $768.1.1$  Fireworks MX 2004 Dreamweaver MX 2004 768.1.2 Fireworks MX 2004 Dreamweaver MX 2004 778.1.3<br>Dreamweaver MX 2004 Fireworks MX 2004 788.1.4 Dreamweaver MX 2004 Dreamweaver MX 2004 Fireworks MX 2004  $\%$  788.1.4 Dreamweaver MX 2004 Fireworks MX 2004 HTML 798.2 Flash 798.2.1 Flash 808.2.2 Plash 818.2.3 Flash 818.3 5 838.3.1 838.3.2 插入Shockwave影片 848.3.3 插入ActiveX控件和Java applets小程序 848.4 创建滚动字幕 858.4.1 JavaScript $858.4.2$  Marquee 85 9  $879.1$   $889.2$   $89$ —Flash MX 2004第10章 初识Flash MX 2004 10510.1 Flash MX 2004的安装 10610.2 Flash MX 2004的 108 11 11311.1 11411.1.1  $11411.1.2$  11411.1.3 12111.2 12311.3 12811.4 129 12 13112.1 13212.1.1 13212.1.2 13312.2 13412.3 13412.4 13912.5 146 13 14713.1 14813.2 ActionScript 15013.2.1 Flash MX 2004 15013.2.2 ActionScript 15213.2.3  $15713.3$  15813.4  $163$ ——Fireworks MX 2004 14 Fireworks MX 2004 16514.1 Fireworks MX 2004 16614.2 Fireworks MX 2004 16814.2.1 16814.2.2 16914.2.3  $17114.24$   $17114.2.5$   $172$   $15$   $17515.1$  $17615.1.1$   $17615.1.2$ 17615.2 17715.3 17915.3.1 17915.3.2 17915.4 18015.5 18015.5 18115.5.1 Fireworks MX 2004 Photoshop Acquire 18115.5.2 18215.6 18215.6 18215.6.1 18215.6.2 18215.6.2 18215.6.3 18515.7 18815.7.1 18815.7.2 189 16 19316.1

 $<<$  and  $>>$ 

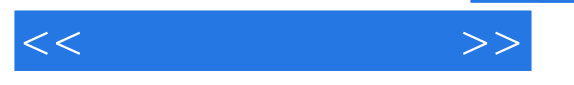

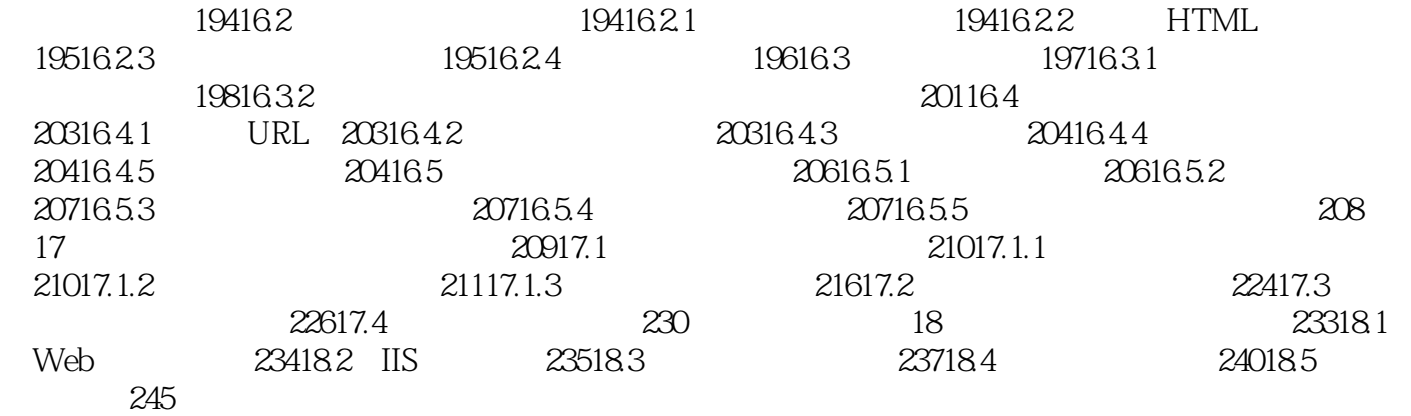

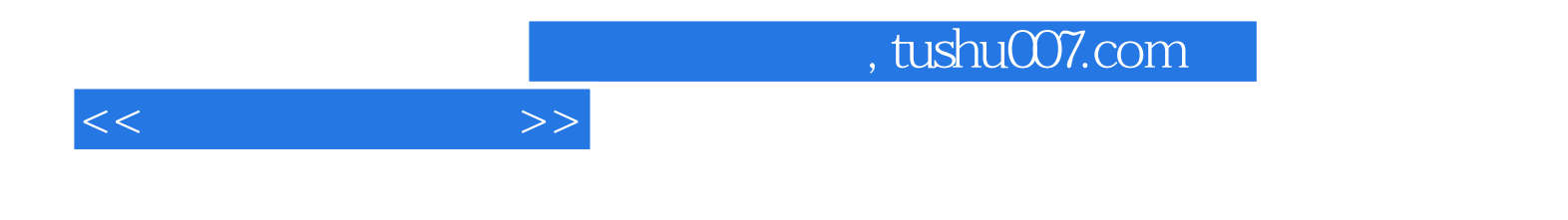

本站所提供下载的PDF图书仅提供预览和简介,请支持正版图书。

更多资源请访问:http://www.tushu007.com